## **Defer Statements in Go**

Defer statements **delay the execution of the function or method or an anonymous method until the nearby functions returns**. In other words, defer function or method call arguments evaluate instantly, but they don't execute until the nearby functions returns.

In the case of multiple defer calls in a method, the last defer executes first. Defer uses a stack, so **first in, last out.**

```
func main(){
  for i:=0; i<10; i++{
    defer fmt.Println(i)
   }
   fmt.Println("Byee....")
}
```
## **Output**

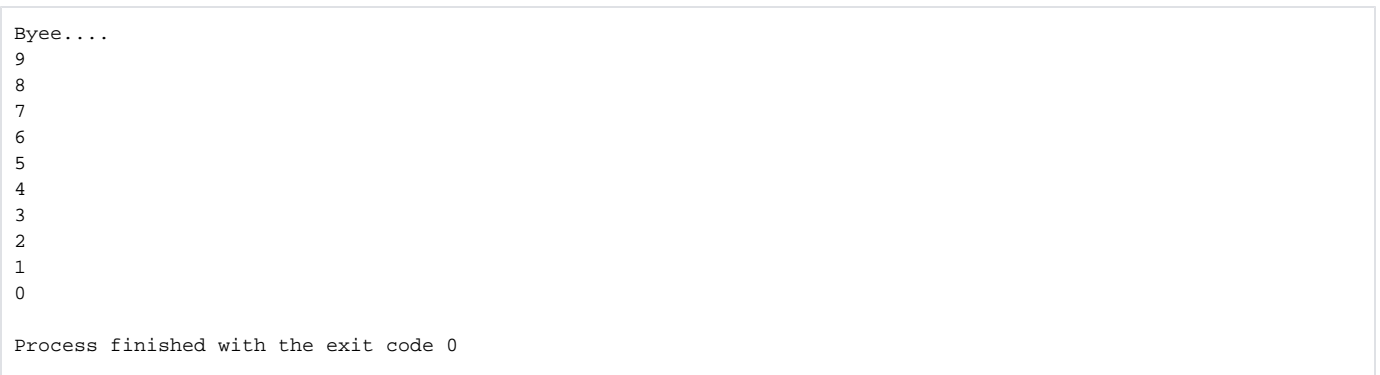